## System Architecture

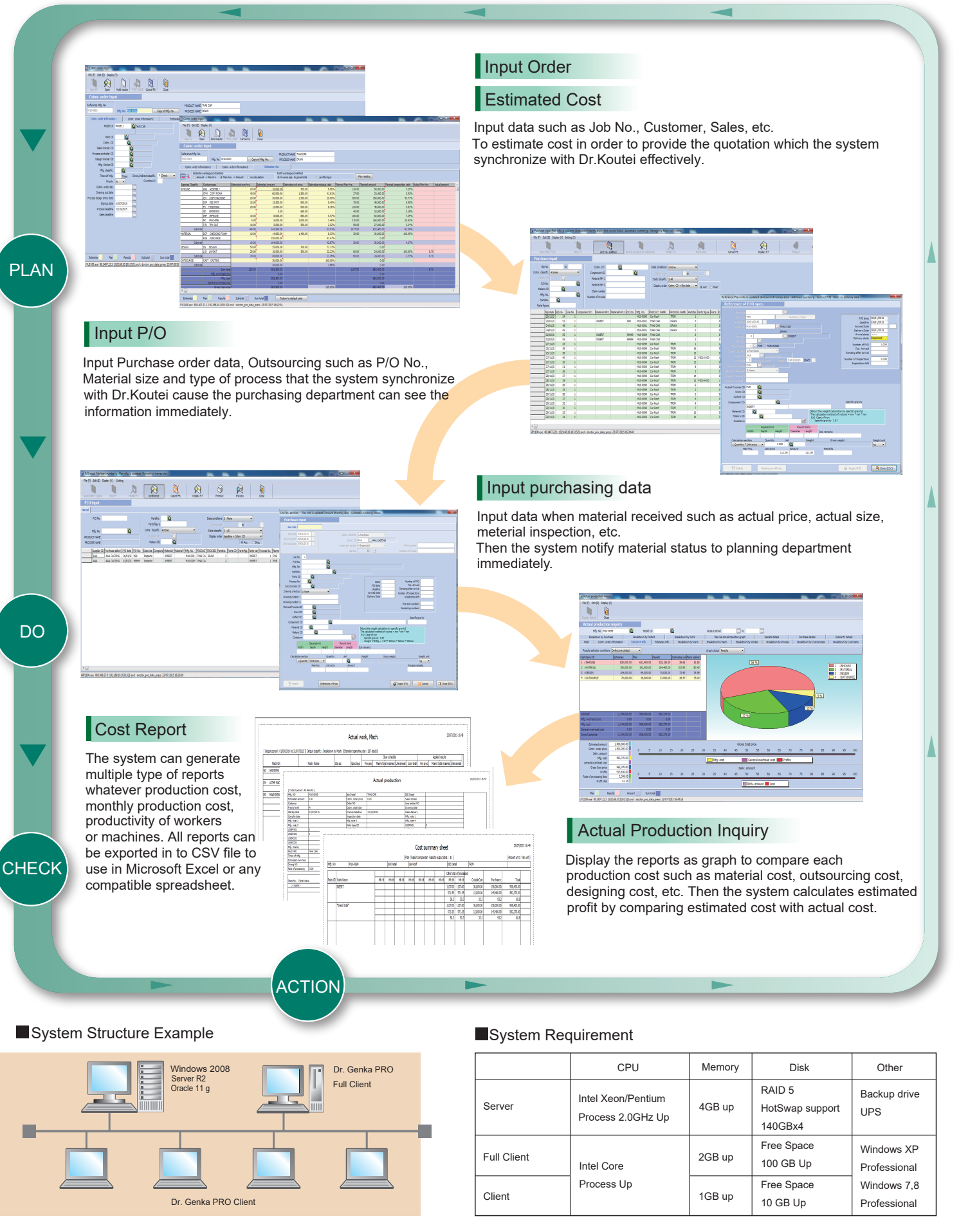

## Contact Us **CIM** (Thailand) Co., Ltd.

496-502 Amarin Tower 16th Floor Unit 2, Ploenchit Road, Lumpini, Pathumwan Bangkok, 10330 Thailand TEL.+66(0)2651-8174 , FAX +66(0)2651-8175 https://www.cimthailand.co.th